### Міністерство освіти і науки України Харківський національний університет радіоелектроніки

Факультет *<u>Інфокомунікації</u>* 

(повна назва)

Кафедра *Інформаційно-мережної інженерії* (повна назва)

# **КВАЛІФІКАЦІЙНА РОБОТА Пояснювальна записка**

Рівень вищої освіти  $\qquad \qquad \qquad \qquad \qquad$  другий (магістерський)

*Дослідження параметрів метеорних об'єктів за допомогою ефекту Доплера* (тема)

> Виконав: студент 2 курсу, групи *ІМІм-19-2 Давиденко Н.В.*

> Спеціальності *172 Телекомунікації та радіотехніка*  (код і повна назва спеціальності) Тип програми Освітньо-наукова (освітньо-професійна або освітньо-наукова) Освітня програма *Інформаційно-мережна інженерія*  (повна назва освітньої програми) Керівник *ст.викл Іваненко С.А.*  (посада, прізвище, ініціали)

Допускається до захисту

Зав. кафедри <u>— издателения до п</u>

(підпис) (прізвище, ініціали)

2021 р.

### Не містить відомостей, заборонених до відкритого публікування

Студент \_\_\_\_\_\_\_\_\_\_\_\_\_ *Давиденко Н.В.* ( підпис ) (прізвище та ініціали)

Керівник \_\_\_\_\_\_\_\_\_\_\_\_\_ *Іваненко С.А.*

( підпис ) (прізвище та ініціали)

### Харківський національний університет радіоелектроніки

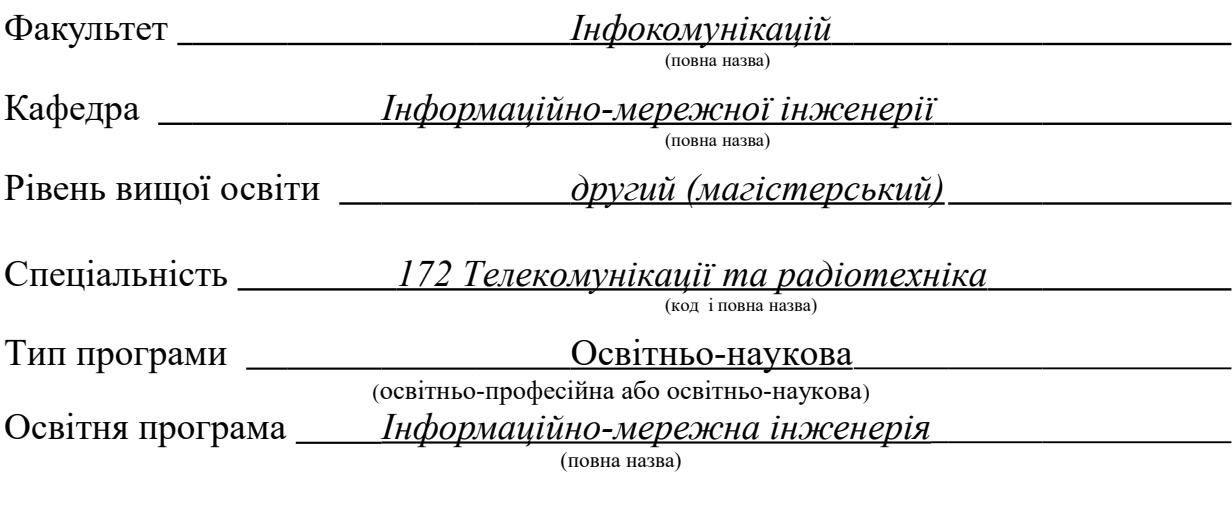

ЗАТВЕРДЖУЮ: Зав. кафедри ІМІ\_\_\_\_\_\_\_\_\_\_\_\_\_\_\_\_\_ (підпис)  $\frac{1}{2021}$  року

### **ЗАВДАННЯ** НА КВАЛІФЛКАЦІЙНУ РОБОТУ

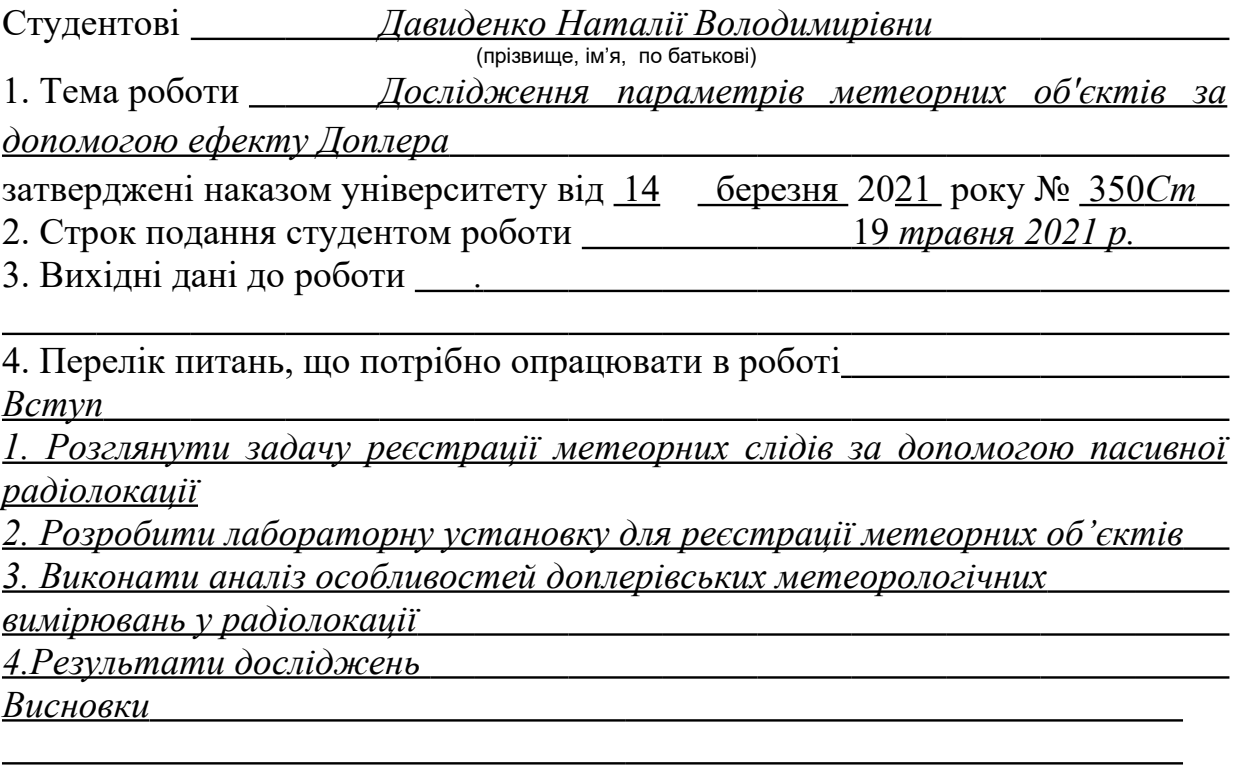

5. Перелік графічного матеріалу із зазначенням креслеників, схем, плакатів, комп'ютерних ілюстрацій (п.5 включається до завдання за рішенням випускової кафедри) *Слайди у форматі Power Point (назва, мета роботи, актуальність проблеми, поширення радіохвиль у вільному просторі, ефект Доплера,радар GRAVES та площа його покриття,визначення траєкторії руху метеора, структурна схема обробки сигналу, відображення водоспаду в спектральній лабораторії, комбіновані SDR і спектральний лабораторний дисплей .)*

### $N_2$ з/п Назва етапів атестаційної роботи Строк виконання етапів роботи Примітка 1 *Ознайомлення із завданням. Уточнення ТЗ 14.03.21* 2 *Підбір літератури за темою роботи 15.03-25.03.21* 3 *Виконання розділу 1 18.03-25.03.21* 4 *Виконання розділу 2 26.03-04.04.21* 5 *Виконання розділу 3 05.04-27.04.21* 6 *Виконання розділу 4 28.04-7.05.21* 7 *Оформлення пояснювальної записки 06.05-08.05.21* 8 *Оформлення презентаційного матеріалу, 09.05-12.05.21 підготовка до захисту у ЕК*

### **КАЛЕНДАРНИЙ ПЛАН**

Дата видачі завдання *13.02.2021 р.*

Студент \_\_\_\_\_\_\_\_\_\_\_\_\_ *(Давиденко Н.В.)* ( підпис ) (прізвище та ініціали)

Керівник роботи <u>— (піллис) (Ваненко С.А.)</u>

(прізвище та ініціали)

#### РЕФЕРАТ

Пояснювальна записка: 55с., 23 рис., 14 джерел, 2 додатки

Об'єкт дослідження – метеорні сліди та об'єкти.

Мета роботи – прогнозування можливого зіткнення Землі з потенційно небезпечними об'єктами, до яких належать деякі астероїди, шляхом дослідження пов'язаних з ними метеорних потоків за допомогою засобів радіоспостереження; прогнозування умов поширення радіохвиль при проектуванні й експлуатації метеорних систем зв'язку та синхронізації еталонів часу і частоти дослідження динамічних процесів в атмосфері Землі.

РАДІОЛОКАЦІЯ, МЕТЕОРНІ ОБ'ЄКТИ, SDR, ІОНОСФЕРА, РАДІОХВИЛЯ, ДІАПАЗОН ЧАСТОТ, АНТЕНА, ХВИЛЬОВИЙ КАНАЛ, ЕФЕКТ ДОПЛЕРА

#### THE ABSTRACT

Explanatory note: 55p., 23 fig.,14 sources, 2 app.

Object of research – meteor traces and objects.

The purpose of the work is to predict the possible collision of the Earth with potentially dangerous objects, which include some asteroids, by studying the associated meteoric flows with the help of radio-surveillance; forecasting the conditions for the propagation of radio waves during the design and operation of meteorological communication systems and synchronization of the time and frequency standards of the study of dynamic processes in the Earth's atmosphere.

RADIOLOCATION, METHOD OBJECTS, SDR, IONOSPHERE, RADIO WAVE, FREQUENCY RANGE, ANTENNA, WAVE CHANNEL, DOPРLER **EFFECT** 

### 3MICT

#### Інфокомунікацій Факультет

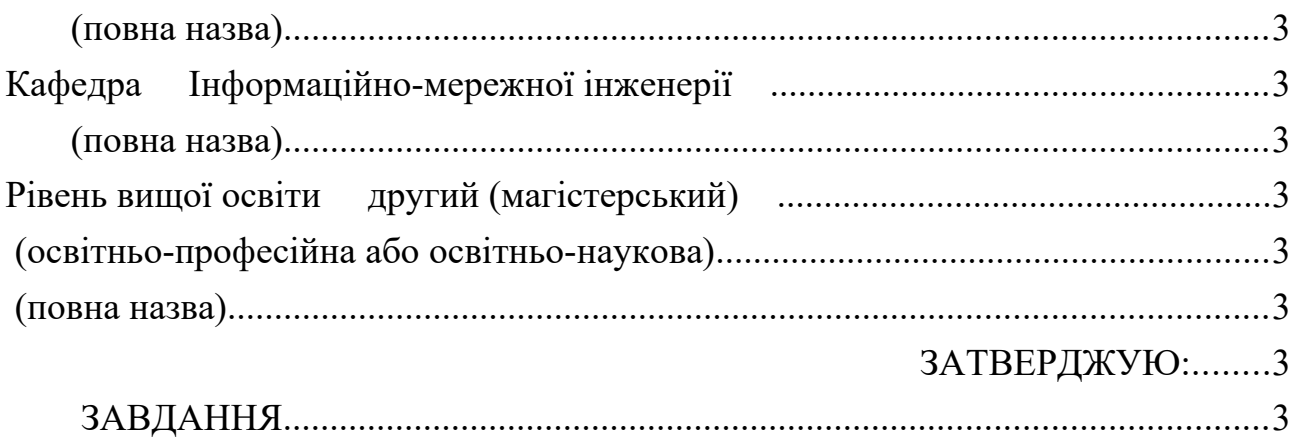

ДОСЛІДЖЕННЯ МЕТЕОРНИХ ОБ'ЄКТІВ ЗА ДОПОМОГОЮ ПАСИВНОЇ РАДІОЛОКАЦІЇ

SDR – [Software Defined Radio](https://uk.wikipedia.org/wiki/Software_Defined_Radio) – система [радіозв'язку,](https://uk.wikipedia.org/wiki/%D0%A0%D0%B0%D0%B4%D1%96%D0%BE%D0%B7%D0%B2) в якій [програмне](https://uk.wikipedia.org/wiki/%D0%9F%D1%80%D0%BE%D0%B3%D1%80%D0%B0%D0%BC%D0%BD%D0%B5_%D0%B7%D0%B0%D0%B1%D0%B5%D0%B7%D0%BF%D0%B5%D1%87%D0%B5%D0%BD%D0%BD%D1%8F) [забезпечення](https://uk.wikipedia.org/wiki/%D0%9F%D1%80%D0%BE%D0%B3%D1%80%D0%B0%D0%BC%D0%BD%D0%B5_%D0%B7%D0%B0%D0%B1%D0%B5%D0%B7%D0%BF%D0%B5%D1%87%D0%B5%D0%BD%D0%BD%D1%8F) використовується для [модуляції](https://uk.wikipedia.org/wiki/%D0%9C%D0%BE%D0%B4%D1%83%D0%BB%D1%8F%D1%86%D1%96%D1%8F_(%D1%84%D1%96%D0%B7%D0%B8%D0%BA%D0%B0)) і [демодуляції](https://uk.wikipedia.org/wiki/%D0%94%D0%B5%D0%BC%D0%BE%D0%B4%D1%83%D0%BB%D1%8F%D1%86%D1%96%D1%8F) радіосигналів;

PRL – particle technology labs;

РЛС – Радіолокаційна станція;

ЕПР – ефективна площа розсіювання;

КС – комбінаційна схема;

ІНТЕЛСАТ – The International Telecommunications Satellite Organization міжнародна організація спутникового зв'язку.

КС – космічне сміття;

ВЧ – високі частоти;

НЧ – низькі частоти;

#### ВСТУП

Радіолокація представляє собою засіб розширення можливостей людини визначати наявність і стан об'єктів за рахунок використання явищ відбиття радіохвиль цими об'єктами. Її найближчим конкурентом при виконанні цих функцій є оптична техніка, що включає телескопи, які володіють високою точністю і зазвичай мають фотографічні самописці. Перевага радіолокаційних засобів у порівнянні з оптичними полягає в тому, що радіолокаційні пристрої можуть працювати в темряві і крізь хмари, володіють великою дальністю дії і дозволяють визначати дальність до об'єкта зі значно більшою точністю, ніж оптичні пристрої. Хоча світлові хвилі також є електромагнітними, але в радіолокації частота їх набагато нижче. Це дозволяє застосовувати радіотехнічні методи і схеми.

Розвиток радіолокації став важливою частиною технічної революції двадцятого століття. Військова техніка, що використовує принципи радіолокації, вперше була створена перед самим початком другої світової війни; з цього часу спостерігається швидкий і безперервний прогрес у зазначеній галузі.

Основна ідея радіолокації полягає в тому, що електромагнітні хвилі розповсюджуються через атмосферу за певними законами з відомою швидкістю, приблизно рівній швидкості світла у вакуумі. Будь-які перешкоди або зміни характеристик середовища на шляху розповсюдження радіохвиль призводять до виникнення відбитків, які можуть бути виявлені і, таким чином, стають джерелом інформації про наявність і властивості таких перешкод або змін. У разі звичайної «однопозиційний» радіолокації (коли передавач і приймач суміщені і розташовані в одному місці на відміну від «двохпозиційних» систем, в яких відбитий сигнал приймається у пункті, віддаленому від передавача) час запізнювання безпосередньо характеризує відстань від місця розташування приймача і передавача до цілі. Вимірювання часу запізнювання полегшується, якщо передавач випромінює короткі імпульси електромагнітної енергії. Ідея імпульсного випромінювання лежить в основі більшості практичних застосувань радіолокації [1].

Інформація про швидкість цілей може бути отримана виміром доплерівського зсуву частоти між випромінюванням і прийнятими коливаннями, а кутові координати віддалених цілей – за допомогою зіставлення характеристик відбитих сигналів з діаграмами спрямованості передавальної і приймальної антен. Нарешті, відомості про розміри, форму й відбивної здатності мети можна отримати шляхом порівняння форми огинаючої проглядали і випромінюють коливань.

Радіолокація – відмінний засіб для дослідження земної атмосфери та іоносфери, а також для вивчення метеорів. В даний час радіолокаційні пристрої використовуються для огляду космічного простору, виявлення і стеження за штучними супутниками Землі, а також в системах протиракетної оборони. Також радіолокація застосовується для астрономічних спостережень сусідніх космічних тіл сонячної системи: Місяця, Сонця, Венери, Марса і Юпітера. Області застосування радіолокації в міру подальшого освоєння космічного простору, ймовірно, будуть все більше розширюватися [2]. Останні роки не менш актуальними стали питання підповерхневого зондування та нелінійної локації. Підповерхневих радіолокація дає інформацію про властивості і параметри середовища, її неоднорідності. Нелінійна радіолокація (пошук елементів з pn переходом або нелінійної вольтамперной характеристикою), використовується при пошуку від різних радіозакладок, «жучків» та інших електронних засобів незаконного знімання інформації, до керованих по радіо фугасів та вибухових пристроїв.

Радіолокаційна техніка, з одного боку, використовує багато передових галузей сучасної техніки, з іншого боку, сприяє їхньому розвитку. Тобто на всіх етапах свого розвитку та застосування радіолокація тісно переплітається з іншими галузями науки і техніки.

## 1 РЕЄСТРАЦІЇ МЕТЕОРНИХ СЛІДІВ ЗА ДОПОМОГОЮ ПАСИВНОЇ РАДІОЛОКАЦІЇ

Найбільш потужним сучасним засобом вивчення метеорів безперечно є радіолокація. Розвиток техніки радіолокації в останні роки дозволив застосувати цей засіб дальнобачення і для спостереження метеорів. Тепер метеори можуть спостерігатися днем, в туман і в дощ, цілодобово. Для спостережень метеорів застосовуються звичайні радіолокатори, розраховані на довжину хвилі від 4 до 12 м. Відомо, що в радіолокаторі відстань до цілі, що відбиває радіохвилі, визначається за часом їх пробігу в прямому і зворотному напрямку, оскільки швидкість їх поширення відома (300000 км / с).

Визначення координат цілі радаром виконується з урахуванням обраної системи координат. Вибір тієї чи іншої системи координат зв'язаний зі сферою застосування радіолокаційної установки. Наприклад, наземна радіолокаційна станція спостереження за повітряною обстановкою вимірює три координати цілі: азимут, кут місця і похилу дальність (полярна система координат).

Радіолокація – область науки і техніки, предмет якої - спостереження різних об'єктів (цілей) радіотехнічними методами: їхнє виявлення, розпізнавання, визначення їхніх координат і швидкості.

Розрізняють два основних режими роботи РЛС: режим огляду (сканування) простору і режим спостереження за ціллю. У режимі огляду промінь РЛС по точно визначеній системі переглядає весь чи заданий сектор. Антена, наприклад, може повільно повертатися по азимуту й у той же час швидко нахилятися нагору і вниз, скануючи по куту місця. У режимі спостереження антена увесь час спрямована на обрану ціль, і спеціальні системи, що стежать, повертають її слідом за рухомою ціллю.

#### 1.1 Міжнародні космічні програми пов'язані з метеорами

У міжнародному космічному праві одним із пріоритетних є принцип співробітництва держав у дослідженні та використанні космічного простору. З метою підвищення ефективності космічної діяльності держави об'єднують свої зусилля в рамках міжнародних організацій.

У 1964 р. на основі Угоди про тимчасові умови створення глобальної комерційної системи супутників зв'язку була створена Міжнародна організація зв'язку через штучні супутники Землі (ІНТЕЛСАТ). Постійні угоди про ІНТЕЛСАТ було підписано в 1971 р. Головна мета ІНТЕЛСАТ – створення та експлуатація на комерційній основі глобальної системи супутникового зв'язку. Нині членами організації є більше 150 держав. Місцезнаходження штабквартири ІНТЕЛСАТ – Вашингтон (США). Україна є членом ІНТЕЛСАТ [3].

У 1971 р. була створена міжурядова організація "Інтерсупутник" відповідно до Угоди про створення міжнародної системи і організації космічного зв'язку. Завдання "Інтерсупутника" – співпраця і координація зусиль щодо проектування, створення, експлуатації та розвитку системи зв'язку через штучні супутники Землі. Членами "Інтерсупутника" є 25 держав. Україна вступила в "Інтерсупутник" у 1997 р. Штаб-квартира організації розташована в Москві (РФ) [3].

Ключовим напрямом діяльності "Інтерсупутника" є надання в оренду операторам зв'язку, мовним компаніям і корпоративним клієнтам супутникової місткості, а також надання комплексних послуг у галузі створення та експлуатації мереж супутникового зв'язку через дочірнє підприємство "Інтерсупутник Холдинг", яке було створене в грудні 2005 р. і є головною компанією міжнародної групи операторів, що надають комплексні послуги.

У рамках СНД діє Угода про спільну діяльність із дослідження і використання космічного простору 1991 р., в якій бере участь 10 держав.

Республіка Грузія приєдналася до Угоди 21 жовтня 1994 р. Ця діяльність здійснюється на основі міждержавних програм, реалізація яких координується Міждержавною радою з космосу. Військово-космічні програми виконуються під керівництвом Об'єднаних стратегічних збройних сил. Фінансування здійснюється за рахунок пайових внесків держав-учасниць.

11 лютого 2001 р. між Кабінетом Міністрів України і Урядом Російської Федерації підписано Угоду про переміщення товарів у рамках співробітництва в освоєнні космічного простору і створенні та експлуатації ракетно-космічної і ракетної техніки.

Питаннями співробітництва у дослідженні та використанні космічного простору займаються і неурядові організації, найавторитетніші серед яких - Комітет із дослідження космічного простору (КОСПАР) і Міжнародна астронавтична федерація (МАФ).

Космічна програма «Discovery» — серія недорогих, порівняно з програмами [New Frontiers](https://uk.wikipedia.org/wiki/%D0%9A%D0%BE%D1%81%D0%BC%D1%96%D1%87%D0%BD%D0%B0_%D0%BF%D1%80%D0%BE%D0%B3%D1%80%D0%B0%D0%BC%D0%B0_%C2%ABNew_Frontiers%C2%BB) або [Flagship,](https://uk.wikipedia.org/wiki/%D0%9A%D0%BE%D1%81%D0%BC%D1%96%D1%87%D0%BD%D0%B0_%D0%BF%D1%80%D0%BE%D0%B3%D1%80%D0%B0%D0%BC%D0%B0_%C2%ABFlagship%C2%BB) місій [NASA,](https://uk.wikipedia.org/wiki/%D0%9D%D0%B0%D1%86%D1%96%D0%BE%D0%BD%D0%B0%D0%BB%D1%8C%D0%BD%D0%B5_%D1%83%D0%BF%D1%80%D0%B0%D0%B2%D0%BB%D1%96%D0%BD%D0%BD%D1%8F_%D0%B7_%D0%B0%D0%B5%D1%80%D0%BE%D0%BD%D0%B0%D0%B2%D1%82%D0%B8%D0%BA%D0%B8_%D1%96_%D0%B4%D0%BE%D1%81%D0%BB%D1%96%D0%B4%D0%B6%D0%B5%D0%BD%D0%BD%D1%8F_%D0%BA%D0%BE%D1%81%D0%BC%D1%96%D1%87%D0%BD%D0%BE%D0%B3%D0%BE_%D0%BF%D1%80%D0%BE%D1%81%D1%82%D0%BE%D1%80%D1%83) з дослідження Сонячної системи. Програма була заснована у 1992 році для реалізації прагнень до нових космічних досліджень тодішнього керівника NASA, Даніеля Голдіна, який казав по відношенню до нових місій «швидше, краще, дешевше». Місії за програмою «Discovery» відрізняються від традиційних місій NASA, в яких цілі і завдання заздалегідь заплановані. Натомість, ці недорогі місії пропонуються і керуються керівником — Головним Дослідником. Комісія з вибору місій може складатись з представників промисловості, малого бізнесу, державних лабораторій і університетів. Місії обираються на конкурсній основі. Всі місії з програми «Discovery» доповнили наші знання щодо Сонячної системи [4].

4 січня 2017 року NASA анонсувала наступні місії за програмою, були обрані дві місії: Люсі — для відвідання кількох астероїдів і троянців та Психея — для відвідання астероїда [Психея.](https://uk.wikipedia.org/wiki/16_%D0%9F%D1%81%D0%B8%D1%85%D0%B5%D1%8F)

Космічна програма «Discovery» досліджує астероїди, комети, Марс, Меркурій і Місяць.

Хоча системи New Horizons є цілком працездатними, сама електроніка застаріла приблизно на 15-20 років. Ще одним слабким місцем є сигнал від радіоантени космічного корабля. Наразі його вихідна потужність становить близько 15 Вт, або одну четверту від стандартної 60-ватної лампи розжарювання.

Крім того, ще одна проблема полягає в тому, що дані надходять з відстані більш як 6,5 млрд км. На цій відстані кожен біт цифрових даних, які передаються у вигляді радіохвиль, що поширюються із швидкістю світла, рухається понад шість годин, щоб досягти антен на Землі.

Радіолокаційні дослідження навколоземних астероїдів дозволили різко збільшити надійність багаторічних (на інтервалі до 700 років) прогнозів їхнього руху, що найбільше актуально для, так званих, потенційно небезпечних астероїдів. Радіолокаторам вдалося з Землі "розглянути" астероїди, віддалені на мільйони кілометрів, синтезувати їхні зображення і тривимірні моделі з роздільною здатністю, яка дозволяє аналізувати геологічні особливості цих об'єктів. Так, при радіолокації астероїда 1999 JG була досягнута рекордна роздільна здатність, яка дорівнює 7,5 метрам по поверхні, що при дальності до нього більш 8 млн. км еквівалентно кутовому дозволу в 0,2 мілісекунди дуги (це приблизно в 500 разів вище дозволу кращого оптичного телескопа).

За допомогою радіолокації вперше експериментально доведена (1980 рік) наявність у комети компактного ядра. Природне космічне сміття, що оточує ядро комети і представляє собою рій сантиметрових часток, також уперше було виявлено і досліджено за допомогою радіолокації. Крім того, саме радіолокація дозволяє визначити точну траєкторію небезпечної комети.

1.2 Застосування пасивної радіолокації для спостережень за метеорними об'єктами

Практичні застосування радіолокації в даний час відрізняються великою. різноманітністю. Деякі з найбільш важливих завдань радіолокації пов'язані з її застосуванням у військовій техніці; сюди відноситься огляд простору і виявлення літаків противника і наземних рухомих об'єктів, забезпечення даних для управління гарматним вогнем, а також даних для управління ракетами в польоті.

Астрономічне застосування радіолокація знайшла в кінці 40-х рр. XX ст. Першими її об'єктами стали метеорні частки, точніше, їх іонізовані сліди в атмосфері Землі. Потім стали досліджувати Місяць і Сонце. Радіолокація планет почалася з 1961 р. з Венери.

Застосування радіолокації дало можливість вимірювати відстані до небесних об'єктів за часом, протягом якого радіосигнал досягає небесного тіла і повертається назад. Точність цих вимірів (<1 км) значно перевищує точність визначення відстаней на основі астрометричних спостережень, у зв'язку з чим вони застосовуються для уточнення значень фундаментальних астрономічних постійних, параметрів руху тіл Сонячної системи, їх розмірів. Радіолокація найближчих планет сприяє більшій точності виведення космічних апаратів до планет, посадки їх в заданих районах поверхні планет [5].

Радіолокація – досить ефективний засіб для дослідження земної атмосфери і іоносфери, а також для вивчення метеорів. Нині радіолокаційні пристрої використовуються для огляду космічного простору, виявлення і стеження за штучними супутниками Землі. Області застосування радіолокації в міру подальшого освоєння космічного простору, цілком ймовірно, будуть все більше розширюватися [5].

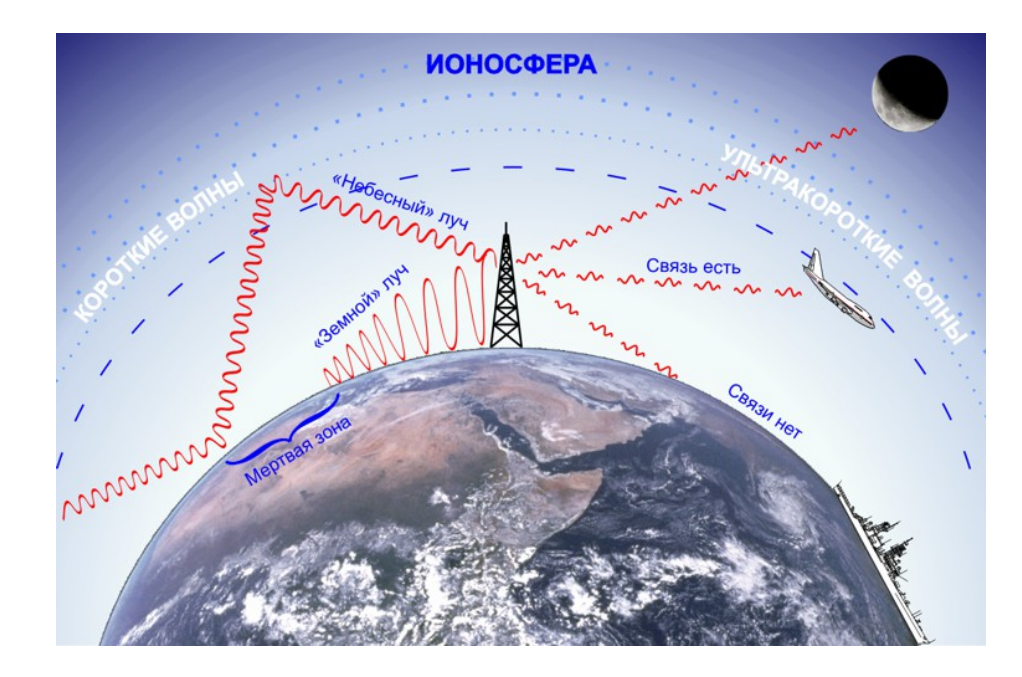

Рисунок 1.1 – Поширення радіохвиль у вільному просторі.

Не дивлячись на всі наукові та технічні розробки NASA, необхідно відзначити, що нині відсутня досить розвинена мережа радіометеорних спостережних пунктів. Зараз в усьому світі налічується не більше десяти метеорних РЛС, які проводять регулярні вимірювання. Причому ці станції є, як правило, спеціалізованими, призначеними для вирішення вузького кола задач, мають різні технічні характеристики, що значно ускладнює зіставлення й інтерпретацію результатів спостережень. Все це пояснюється високими витратами на створення метеорних РЛС та їх подальше технічне обслуговування, тому в роботі вирішується питання створення простих і економічних радіолокаційних станцій для організації мережі моніторингу метеорної активності, що використовують уже існуючі сигнали від сторонніх джерел радіовипромінювання.

### 2 ОСОБЛИВОСТІ ДОППЛЕРІВСЬКИХ МЕТЕОРОЛОГІЧНИХ ВИМІРЮВАНЬ У РАДІОЛОКАЦІЇ

#### 2.1 Принципи роботи доплерівських метеорологічних РЛС

Ефект Доплера - це зміна частоти і довжини хвиль (реєструється приймачем), породжене переміщеннями, як джерела хвиль, так і приймача. Причому, рух середовища, в якій відбувається переміщення хвиль, не пов'язане з цим переміщенням, а хвильова швидкість залежить від характеристик цього середовища. Саме хвильове джерело вже не може впливати на подальшу поведінку хвиль.

Основними хвильовими характеристиками є частота і довжина хвилі. Частотою вважається кількість піків хвиль, що відбулося в точці спостереження за секунду. Довжина хвилі — це відстань між її «гребенями» або «западинами». Ці дві характеристики пов'язує швидкість, з якою відбувається поширення хвиль в середовищі. Принцип явища простий: якщо джерело хвилі і спостерігач рухаються відносно один одного, то зміниться частота сигналу, що сприймається спостерігачем. Вона або збільшується (наближення джерела), або знижується (видалення джерела). Це частотне зміщення знаходиться в прямій пропорції до швидкості джерела, що переміщається по відношенню до спостерігача.

У 1842 році австрієць Крістіан Доплер зумів встановити і обґрунтувати залежність частоти коливань, яку оцінює спостерігач, від швидкості і напряму руху джерела хвиль. На цьому явищі базуються основні принципи вимірювань багатьох параметрів космічних об'єктів. Можна «побачити» планети-гіганти, що мають періоди обертання до 10 років. Рухаючись навколо свого світила, планета розгойдує його, що викликає доплеровское зміщення в спектрі зірки. За допомогою цього методу визначається амплітуда коливань радіальної швидкості між зіркою і одиночної планетою. За допомогою методу Доплера до кінця 2012 року вдалося відкрити 488 планет в 379 системах планет.

Випромінюваний надвисокочастотний імпульс радіолокатора, попадаючи на метеоціль, викликає вимушені коливання молекул синхроно з зміною в часі електричного і магнітного полів.

 Якщо хмарна частка лежить або рухається вздовж поверхні постійної дальності (при фіксованому видаленні r), тоді її молекули коливаються з частотою випромінювання.

Якщо хмарна частка рухатиметься в напрямку до випромінювача з

швидкістю v, частота її коливань збільшиться на  $22$   $22$  оскільки молекули

хмарної частки будуть частіше випробовувати дію електричного і магнітного полів.

Молекули самі, що коливаються, створюють електромагнітні поля, які, у свою чергу, випромінюються за межі цілі.

Допплерівський радіолокатор може забезпечувати вимірювання швидкості цілі вздовж радіальної лінії, проведеної в напрямі від радіолокатора або до нього (негативна швидкість), або від нього (позитивна швидкість).

При однаковому положені передавача і приймача величина допплерівського зрушення частоти рухомого об'єкту *f<sup>д</sup>* визначається формулою [6]:

 $, \t(1.1)$ 

де *f*випр — випромінювана частота (Гц); *fпр* — частота (Гц), що приймається;

- $c -$  швидкість електромагнітного випромінювання ( $c=3*108$  м/с);
- λ довжина хвилі джерела випромінювання;

 — радіальна (допплерівська) складова швидкості цілі.  $727$ 

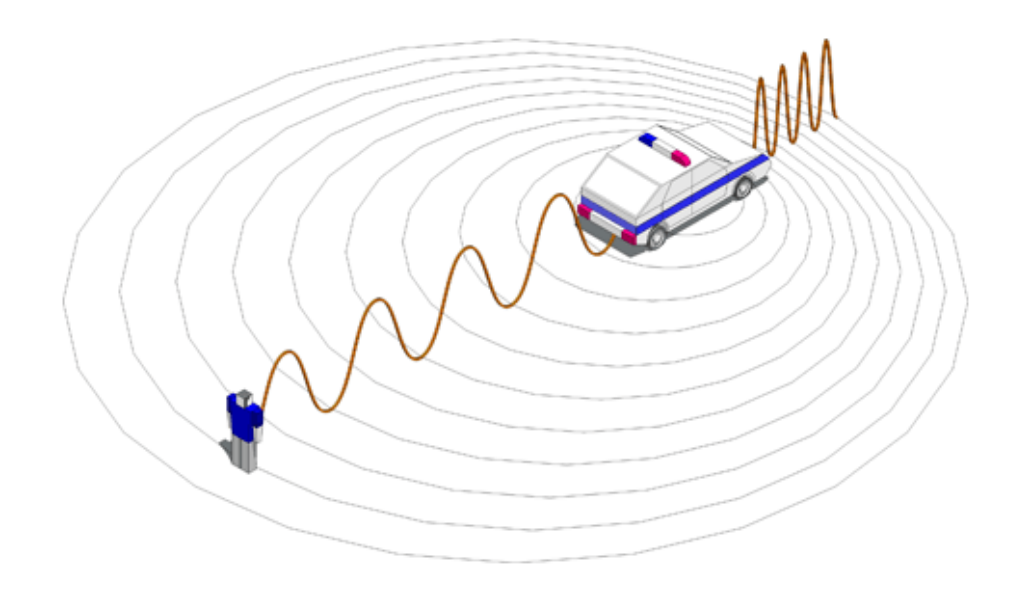

Рисунок 2.1 – Ілюстрація ефекту Доплера

Коефіцієнт 2 у формулі (1.1) з'являється в результаті того, якщо збільшення частоти відбувається в два етапи. Спочатку на величину  $V_p/\lambda$ зростає частота електромагнітних коливань в цілі, а потім на таку ж величину зростає частота її поля випромінювання в напрямі приймача.

 При звичайних швидкостях метеорологічних цілей допплерівське зрушення частоти ʄ*<sup>д</sup>* являється відносно малою величиною в порівнянні з частотою радіолокатора  $f_{\text{bump}}$ . В такій ситуації дуже важко добитися потрібної точності частотних вимірюваннь. Наприклад, при  $\int_{\text{Bump}}=5600 \text{ MT}$ ц, v<sub>p</sub>=15 м/с,  $\int_{\partial}$ =

560 Гц, тобто ( $\int_{\theta} \int_{Burg}$ ) \* 100 % = 105 %.

Для підвищення точності вимірювання допплерівського зрушення частоти Д частотні вимірювання в радіолокації замінюють фазовими вимірюваннями параметрів відбитих сигналів.

Якщо розглядати послідовність відбитих від метеооб'єктів імпульсів як стаціонарний випадковий процес (процесс, статистичні характеристики які не залежать від початку відліку часу), тоді формулу для фази γ можна записати у вигляді [7]:

 $, \t(1.2)$ 

де 2r — сумарний шлях, прохідний такою, що падає і розсіяною хвилею;

— початкова фаза випромінюваного імпульсу;

 $\psi_i$  — зсув фази, який вноситься метеооутворенням при розсіянні випромінювання радіолокатора.

Якщо шлях r збільшується з часом, тоді фаза радіолуни γ відповідно зменшується, а швидкість зміни фази γ описується формулою:

$$
,\t(1.3)
$$

На імпульсному допплерівському радіолокаторі вибірка сигналу (як по

фазі, так і по амплітуді) здійснюється в моменти часу = + ( − 1) , де -  $\frac{2}{2}$  $\frac{2}{3}$ ञ्चित्र

час затримки між п-м імпульсом, що випромінює, і сигналом радіолуни. Час

 =2r/c називається часом відліку по дальності.  $\overline{22}$ 

Фазові вимірювання  $f_{\pi}$ , так само як частотні, пред'являють дуже високі вимоги до стабільності частоти прийомо-передавача радіолокатора. З цих вимог виходить, що час між гребенями хвиль для послідовно випромінювання НВЧ імпульсів повинно або залишатися незмінним, або бути відомим.

 Оскільки стабільні магнетронні генератори не синхронизууются по фазі зовнішнім сигналом, тоді фаза коливань випромінюваних ними імпульсів повинна вимірюватися і реєструватися.

Застосування в сучасному допплерівському радіолокаторі вмчислювальної техніки дозволяє зафіксувати в цифровому виді кожен випромінюваний імпульс магнетрона і визначити його початкову фазу. Відносно цієї випадкової, але відомої початкової фази випромінюючого імпульсу і проводяться фазові вимірюванняи імпульсів, відображенних від метеоутворень.

Не вдаючись до подробиць, визначення радіальної швидкості можна ตต

представити таким чином:

− фіксують і запам'ятовують фазу випромінюючого імпульсу;

− порівнюють її з фазою прийнятого імпульсу;

− визначають зміну фази між послідовними імпульсами;

− швидкість зміни фази між послідовними імпульсами безпосередньо

зв'язують з радіальною (допплерівською) швидкістю цілі .  $\overline{2}$ 

Для імпульсного допплерівського радіолокатора зміна фази відбитих від метеоутворень сигналів аналізується в кожному біні (дискреті) дальності

вздовж осі променя радіолокації. Для розрахунків в кожному біні виходить  $2|2|$ 

часовий ряд цифрових даних.

Розмір біна (дискрети) дальності в радіальному напрямі обирається рівним або меншим тривалості зондуючого імпульсу  $\tau_{\text{30HI}}$ , а по куту - рівним або меншим ширина діаграми направлення антени (0,5-1º). Наприклад, при τ зонд-0,8 мкс бін дальності дорівнює 125 м. Вздовж осі променя радіолокатора в радіусі огляду, рівному 125 км, таких бінів дальності буде 1000.

Відносна нестабільність частоти передавача ∆f<sub>n</sub>/f<sub>n</sub> при проведенні допплерівських вимірюваннь визначається необхідним дозволом

допплерівської швидкості на виході когерентного прийомопередавача. Це  $\overline{2}$ 

виходить з формули [8]:

 $, \t(1.4)$ 

де  $\int$ <sub>n</sub> − частота магнетрона, що несе;

 − період повторення імпульсів;  $[2]$ 

 $22$ <sub>нд</sub> − тривалість випромінюючого імпульсу. При типових значеннях

 $\textcolor{black}{\mathbb{Z}}\boxtimes\textcolor{black}{\mathbb{Z}}\textcolor{black}{\mathbb{Z}}\textcolor{black}{\mathbb{$  $\overline{2}$  $\overline{2}$ 

 Використання магнетрона коаксіального типу забезпечує виконання вказаних вимог.

Середня радіальна (допплерівська) швидкість в межах импульсного об'єму радіолокатора дорівнює середній швидкості руху розсіювальних часток, зваженій по їх ефективних площах розсіяння. Для кутів підвищення антени радіолокатора, близьких до 0°, вона близька до швидкості руху повітря в напрямі на радіолокатор (-) або від нього (+).

### 3 РОЗРОБКА ЛАБОРАТОРНОЇ УСТАНОВКИ ДЛЯ РЕЄСТРАЦІЇ МЕТЕОРНИХ ОБ'ЄКТІВ

Коли метеор потрапляє у верхні шари атмосфери Землі, він збуджує молекули повітря, виробляючи смугу світла і залишаючи сліди іонізації (витягнутий параболоїд) за собою протягом десятків кілометрів. Цей іонізований слід може зберігатися впродовж від однієї секунди до декількох хвилин. Виникаючи на висоті від 85 до 105 км (50-65 миль), ця стежка здатна відбивати радіохвилі від передавачів, розташованих на Землі, подібно до світла, що відбивається від дзеркальної поверхні. Метеорні радіохвилі також називають метеорними ехо-сигналами, або пінгами.

В цьому розділі розглянута розробка лабораторної установки, яка дозволяє фіксувати метеорні ехосигнали.

3.1 Обрання передавача для системи пасивної радіолокації

Єдиний у своєму роді в Європі радар GRAVES (велика мережа, адаптована для спостереження за космосом), дозволяє французьким військовоповітряним силам відстежувати і каталогізувати космічне сміття, а також здійснювати спостереження і прослуховування супутників, що працюють на низькій навколоземній орбіті, на висоті між 400 і 1000 км.

Бістатичний радар безперервного випромінювання GRAVES призначений для виявлення космічних об'єктів і визначення їх орбіти по виміряним значенням напрямку прибуття і доплерівського зсуву частоти відбитого сигналу. В експлуатації з листопада 2005 р,його технічні характеристики такі :

− передавач радара GRAVES розташований на північному сході (47.3480 ◦ N, 5.5151◦ E);

− приймач розташований на південному сході (44.0715◦ N, 5.5346 ◦ E.) Франції на відстані більше 400 км від передавача;

− Робоча частота радара −143.05 МГц, а потужність випромінювання передавача - 750 кВт;

− Сектор випромінювання передавача становить 180◦ південного напрямку і розбитий на 4 сектори по 45◦.

Кожному сектору випромінювання 45◦ відповідає окрема антенна решітка з шириною променя в азимутальной площині 7.5◦ і 25◦ (від 15◦ до 45◦) - у вертикальній площині. Для огляду всього азимутального сектора в 45◦ проводиться шість послідовних змін азимута променя передавача. За різними джерелами один цикл сканування 45◦ зони відповідальності займає від 5 до 20 секунд.

В статті «Науковi основи визначення параметрiв обертання Землi та динамiки штучних небесних тiл» , показана можливiсть контролю орбiтальних параметрiв космiчних об'єктiв за допомогою експериментального радiотехнiчного апаратно-програмного комплексу, що приймає сигнали космiчного радара GRAVES (Францiя), вiдбитi контрольованим об'єктом. Наведено результати порiвняння обчислених та вимiряних значень доплеровського зсуву частоти для небесних об'єктiв та Мiсяця.

Пробні експерименти, проведені в НДІ МАО в серпні 2012 р, виявлення можливості виявлення в Миколаєві сигналів радара МОГИЛИ, відбитих від космічних об'єктів [9]:

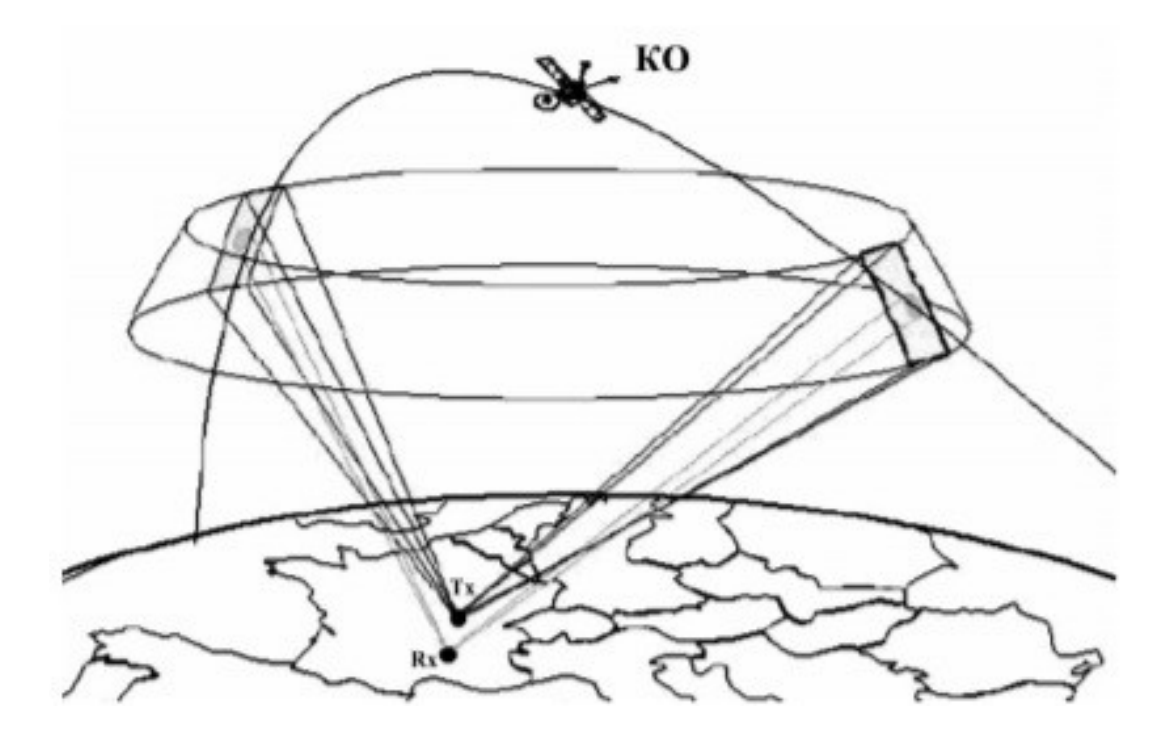

Рисунок 3.1 – Ілюстрація принципу роботи радара GRAVES. Tx передавач, Rx - приймач радар.

Для приймачів прямого виявлення метеорного розсіювання можна використовувати пілот-сигнал ATSC, специфічний для кожного каналу DTV, трохи нижче за частотою, ніж аналогова несуча відео. На жаль, пілот-сигнали ATSC складно використовувати, оскільки вони не несуть надто багато радіочастотної енергії.

Щоб оцінити максимальний діапазон сигналу, відбитого метеорною стежкою, можна вирішити просту задачу геометрії. Максимальна відстань:

$$
D_{\text{max}} = 2Racos(R/(R+H))
$$
\n(3.1)

R: Радіус Землі (6371 км), H: Висота точки відбиття (85… 105 км)

#### 3.2 Обрання обладнання для приймальної частини системи

Якщо розглядати передавач з потужністю  $P_T$  і антеною з коефіцієнтом підсилення  $G_T$ , приймач з антеною з коефіцієнтом посилення GR, вказаний в напрямку точки відбиття, а  $R_T$  і  $R_R$  - відстані передавача і приймача до точки відбиття,λ \ t використовувану довжину радіохвиль, re радіус електронів, q щільність лінії метеорної траси в точці відбиття, γ - кут між падаючим вектором електричного поля і напрямком приймача (як видно з точки відбиття), половинний кут розсіювання, тобто половина кута між передавачем і приймачем, також як видно з точки відбиття, і β - кут між трасі і площиною поширення, тоді максимальна прийнята потужність P(0) приблизно дорівнює:

$$
P(0) = \frac{P_T G_T G_R \lambda^3 \tau^2 e^2 \sin^2 \gamma}{32\pi^2 R_T R_R (R_T + R_R)(1 - \sin^2 \phi \cos^2 \beta)} \exp \frac{-8\pi^2 \tau_0^2}{\lambda^2 \sec^2 \phi},
$$
(3.2)

Також втрата потужності сигналу на більш високих частотах обумовлена формулою.

Орієнтовний вираз для тривалості антени визначається:

$$
T_{\text{echo}} = \frac{(\lambda^2 \sec^2(\varphi))}{(16\pi^2 D)}
$$
\n(3.3)

D - коефіцієнт дифузії електронів (м<sup>2</sup> / сек) з емпіричним значенням на висоті від 80 до 100 км, заданої (h в км, D в м<sup>2</sup> / сек):

$$
log10(D) = (0.067h) - 5.6
$$
\n(3.4)

З рівнянь (3,1) і (3,2) можна вивести той факт, що потужність ехо пропорційна  $\lambda^3$ , а тривалість ехо пропорційна  $\lambda^2$ . Це важливо, оскільки воно може визначити оптимальну частоту, що використовується для спостережень за метеорним розкидом.

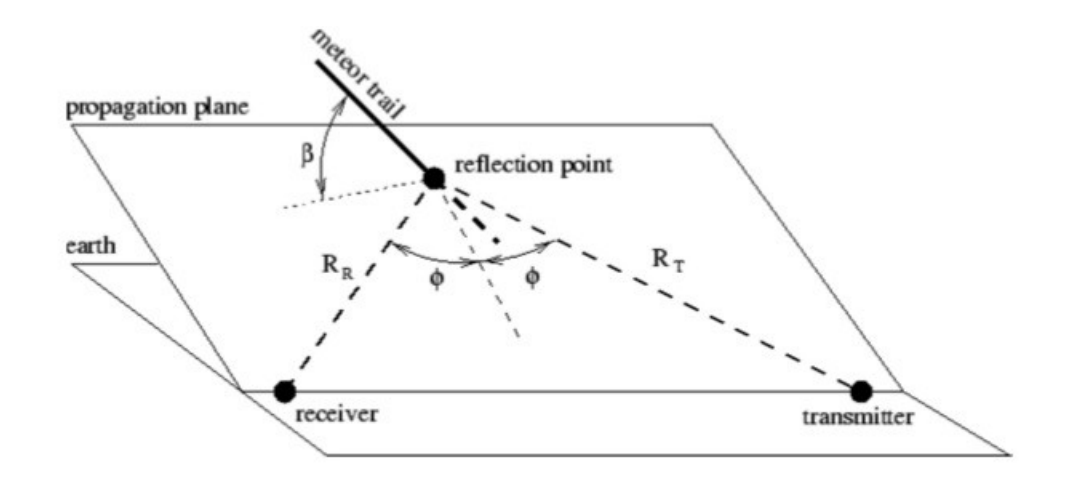

Рисунок 3.2 – Траєкторія руху метеора.

Ідеальне джерело радіосигналів у цій смузі має бути безперервним і потужним. Протягом багатьох років відеотранслятор аналогових телевізійних передавачів був найкращим вибором для дослідження метеорних об'єктів.

В цій установці використовується антена "хвильовий канал",вона відноситься до класу антен біжучої хвилі. Широкому їх поширенню сприяють високе посилення, направленість, компактність, простота, невелика маса. Антену застосовують на діапазонах, починаючи з коротких хвиль, в метрових діапазонах і дециметрових хвиль і на більш високих частотах [10]:

Хвильовий канал — [антена,](https://uk.wikipedia.org/wiki/%D0%90%D0%BD%D1%82%D0%B5%D0%BD%D0%B0) що складається з розташованих уздовж лінії випромінювання паралельно один одному активного та декількох пасивних [вібраторів.](https://uk.wikipedia.org/w/index.php?title=%D0%92%D1%96%D0%B1%D1%80%D0%B0%D1%82%D0%BE%D1%80_(%D1%84%D1%96%D0%B7%D0%B8%D0%BA%D0%B0)&action=edit&redlink=1) Дана антена використовується для мережі точка-точка, а іноді і для мережі точка-багато точок.

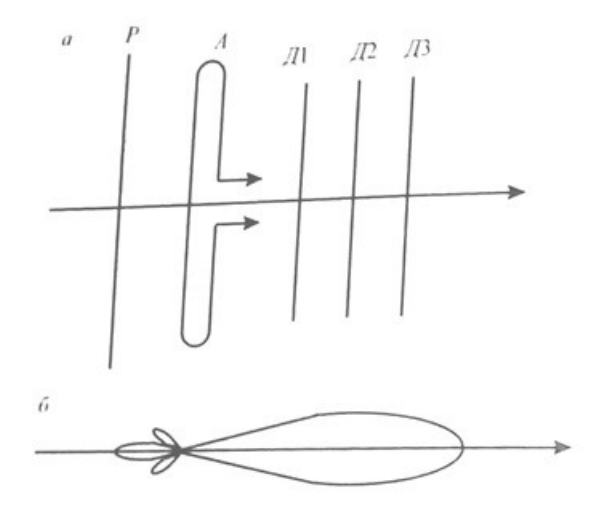

Рисунок 3.4 – Схема та діаграма направленості антени типу «хвильовий канал».

Антена "хвильовий канал" складається з активного вібратора Л, рефлектора Р і декількох директорів Д1, Д2, Д3. Найчастіше застосовується один рефлектор, число директорів змінюється від нуля до десятків. Активний вібратор має довжину близько напівхвилі (0,5 λ), рефлектор довжину трохи більшу 0,5 λ, директори мають довжину, меншу 0,5 λ. Відстані від активного вібратора до рефлектора і до першого директора складають близько 0,25 λ. З наведеної діаграми спрямованості видно, що коефіцієнт посилення цієї антени досить високий і вона не буде реагувати на перешкоди з інших напрямків.

Випромінювання антени можна розглядати як суму випромінювань усіх складових її вібраторів. Струм, наведений випромінюванням активного вібратора в рефлекторі, наводить у ньому напругу. Для рефлектора, опір якого

носить індуктивний характер за рахунок довжини, більшою 0,5 λ, напруга відстає за фазою від напруги в активному вібраторі на 270. В результаті випромінювання активного вібратора і рефлектора в напрямі рефлектора складається в протифазі, а в напрямку активного вібратора — у фазі, що призводить до посилення випромінювання в напрямі активного вібратора приблизно вдвічі. Аналогічно рефлектору працюють директори, однак через ємнісний характер їх опору (що визначається їх меншою довжиною) випромінювання посилюється в напрямі директорів. Кожен додатковий рефлектор або директор дають надбавку посилення, але меншу, ніж попередній рефлектор і директор, причому для рефлектора ефект ослаблення дії додаткових елементів набагато більш виражений, тому більше одного рефлектора застосовують досить рідко.

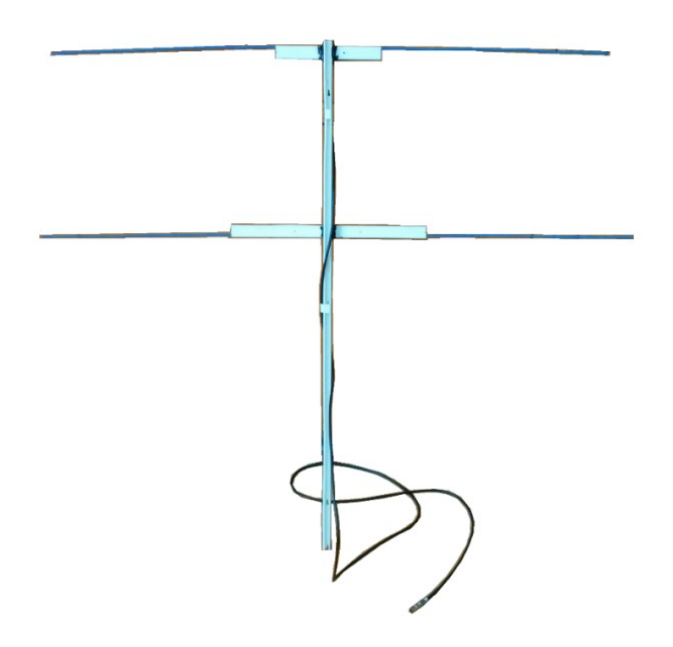

Рисунок 3.5 – Двоелементна антена.

Ключ «RTL-SDR» заснований на чіпі Realtek RTL2832U, який використовується для демодуляції DVB-T на системах Windows. Оригінальний USB-ключ, який продається як DVB-T-приймач, здатний надавати хосту необроблені зразки I / Q, і він створив програмне забезпечення на Linux для демодуляції FM на цьому приймачі. [11]:

RTL2832U виводить 8-бітові I/Q-семпли, теоретично максимальна можлива швидкість становить 3,2 мс/с, проте максимальна швидкість без втрати даних, яка була отримана на практиці склала 2,8 мс/с. Частотний діапазон сильно залежить від тюнера, в якому використовується ключ.

3.3 Обрання програмного забезпечення

Для виявлення метеорів використовують SDR ключі та радіолокацію Graves, також прилади FunCube Pro1 і Pro +. Хоча вони вправно виконують свої обов'язки, коштують набагато дорожче, ніж доступні в даний час док-станції RTL RTL2832U. Існує інтерес спільноти до «аматорських метеорних радарів» у використанні цих дешевих пристроїв [12]:

Ключі FunCube Pro використовувалися з програмним забезпеченням Spectrum Lab для аналізу та представлення даних ехо метеорів. Вважається, що в даний час немає драйвера для Windows, який дозволяє Spectrum Lab підключатися безпосередньо на пристрій RTL2832U. Тому існує потреба у пошуку техніки, яка допоможе Spectrum Lab отримати доступ до даних RTLдонглів, які не потребують спеціального драйвера для Windows.

Представлена можлива методика, яка не вимагає додаткового обладнання або програмного забезпечення і, ймовірно, може бути реалізована на Windows XP і Windows 7 з використанням різноманітних звукових карт.

У цьому розділі описується основа для поєднання вихідного потоку з SDR в лабораторію Spectrum. Далі будуть викладені три конкретні приклади використання цієї базової техніки з наступним обладнанням: Отже, перший приклад з використанням :

- Робочий стіл Windows XP зі звуковою картою Realtek AC97
- Ноутбук з Windows 7 з кодеком IDT HD Audio
- Робочий стіл Windows 7 зі звуковою картою Realtek HD

Основна методика передбачає конфігурацію звукових варіантів потокової передачі звуку, щоб дані з потоку SDR надходили на вхід Spectrum Lab, використовуючи існуючий драйвер звукової карти, який Spectrum Lab визнає. У деяких випадках це може потребувати використання аудіокабелю, коли програмне забезпечення звукової карти не може "перетинати" аудіопотоки. Основний процес показаний на схемі на рис. 3.6.

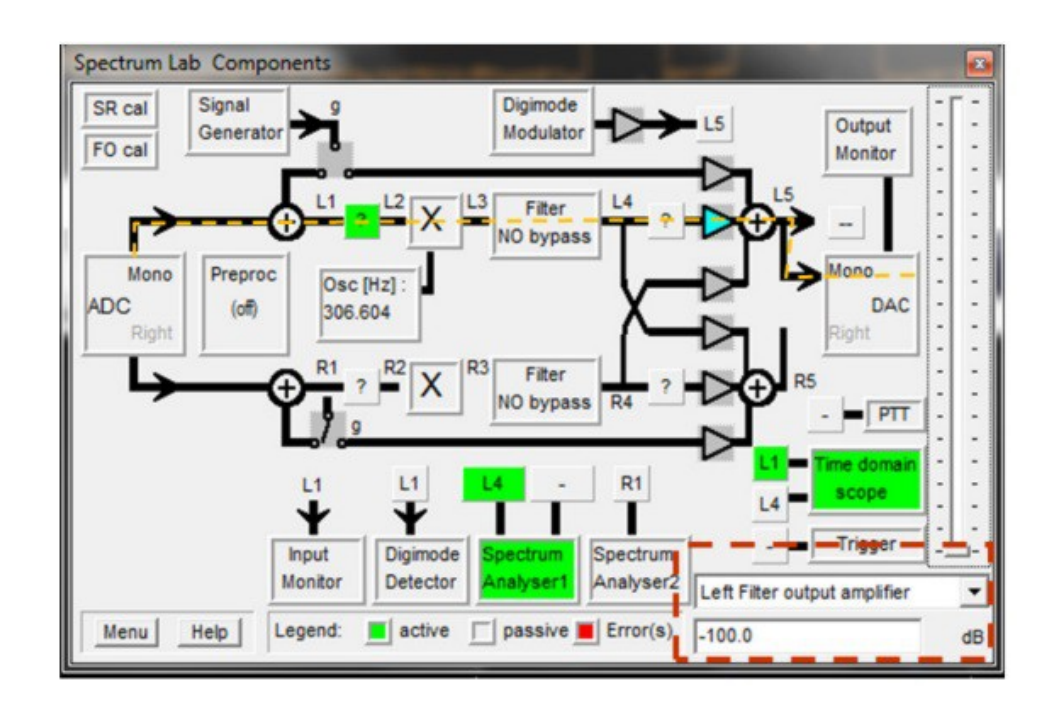

Рисунок 3.6 – Структурна схема обробки сигналу у Spectrum Lab.

Для того, щоб ця техніка працювала коректно, необхідно щоб вихідний аудіопотік із лабораторії Spectrum був відключений, або це призведе до значних зворотних зв'язків у звукову карту, і вся система стане нестабільною. Вихідні дані можна вимкнути, встановивши підсилювачі вихідного аудіосигналу Spectrum Lab до мінімального посилення (-100 дБ). див. рис.3.7. Ця лабораторія Spectrum обробляє лише монофонічний сигнал через лівий канал.

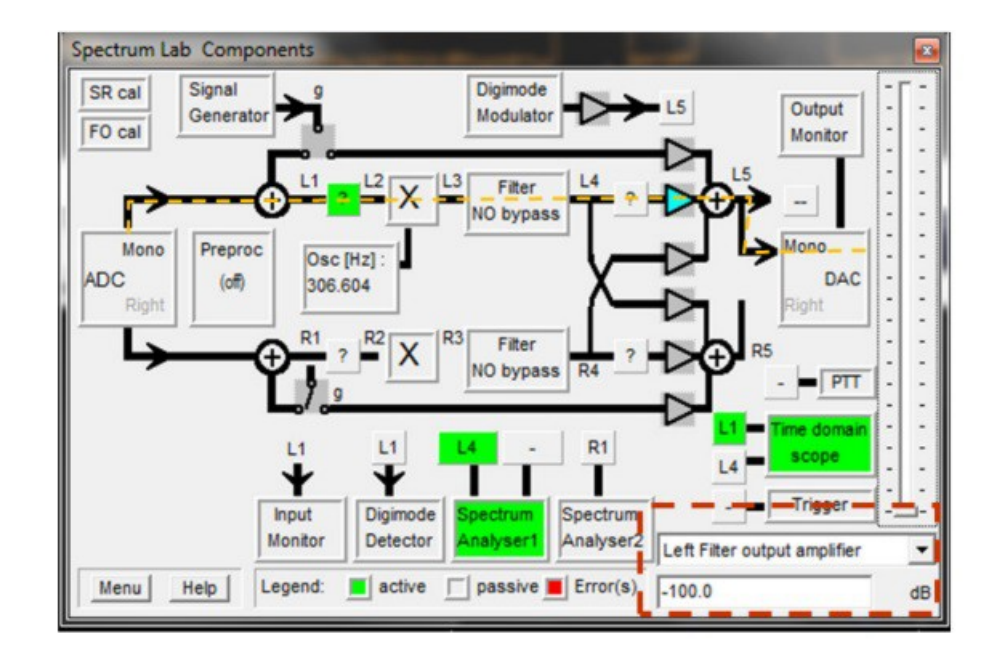

Рисунок 3.7 – Вихідний аудіо сигнал Spectrum Lab з мінімальним посиленням.

Кожна звукова карта може мати різні можливості програмного забезпечення та керування - деякі мають функцію під назвою Mono Mix або Stereо Mix див.рис 3.8.

| <b>11 Recording Control</b><br>$\mathsf{X}% _{0}\!\left( \mathsf{X}\right) \equiv\mathsf{X}_{0}\!\left( \mathsf{X}% _{0}\right) ,$<br>e |                                                                           |                                                                           |                                                          |                                         |                                                                                                    |
|----------------------------------------------------------------------------------------------------|---------------------------------------------------------------------------|---------------------------------------------------------------------------|----------------------------------------------------------|-----------------------------------------|----------------------------------------------------------------------------------------------------|
| п<br>Options Help                                                                                                    |                                                                           |                                                                           |                                                          |                                         |                                                                                                    |
|                                                                                                    | Stereo Mix                                                                | Aux/Line In 2                                                             | CD /Video in                                             | Line In                                 | Microphone                                                                                                    |
| Mono Mix<br>Balance:<br>U Volume:<br>U Select<br>L<br>U Select<br>ଏ                                                                     | · Balance:<br>ଏ<br>FID<br>· Volume:<br>$\overline{a}$<br>$\sim$<br>Select | Balance:<br>ଏ<br>R.<br>Volume:<br>۰<br>$\overline{a}$<br>$\sim$<br>Select | Balance:<br>ଏ<br>D<br>Volume:<br>-<br>×<br><b>Select</b> | Balance:<br>€<br>D<br>Volume:<br>Select | Balance:<br>D<br>Volume:<br>$\overline{\phantom{a}}$<br>$\frac{1}{2}$<br>$\frac{1}{2}$<br>$\overline{\phantom{a}}$<br>۰<br>$\sim$<br>$\sim$<br>Select<br>Advanced |
| Realtek AC97 Audio                                                                                                    |                                                                           |                                                                           |                                                          |                                         |                                                                                                    |

Рисунок 3.8 – Налаштування аудіо карти.

Вони можуть бути використані для передачі аудіопотоку SDR в лабораторію Spectrum після вибору відповідного драйвера введення – як наведено на рис. 3.9

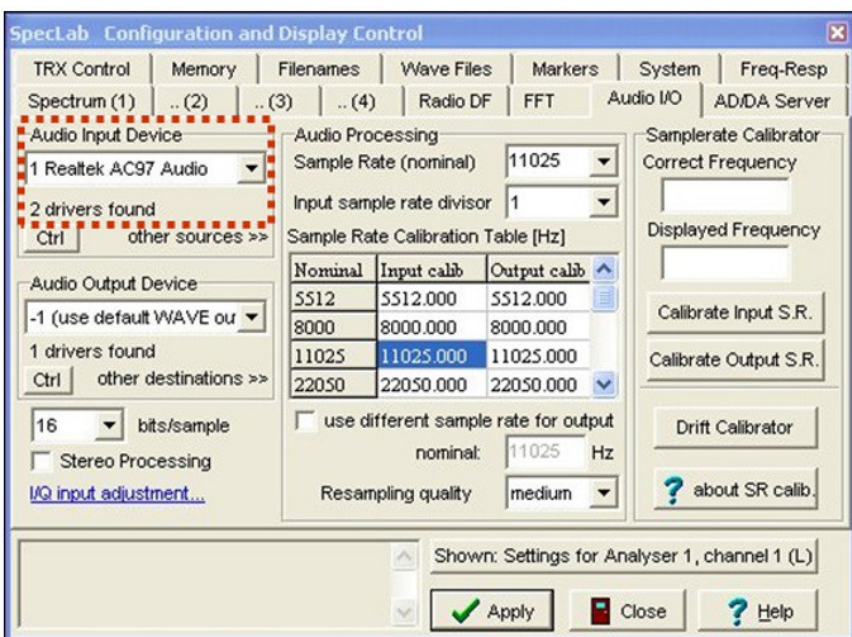

Рисунок 3.9 – Вибір відповідного драйвера введення в Spectrum Lab.

Це найпростіша реалізація техніки, оскільки ми можемо використовувати функцію Mono Mix, доступну з цією звуковою платою. Процедура така:

1) Встановити вихідний сигнал головної плати звуку на максимальний вихідний рівень;

2) Обрати рівень виходу хвилі приблизно до 50% - Див. рис. 3.10;

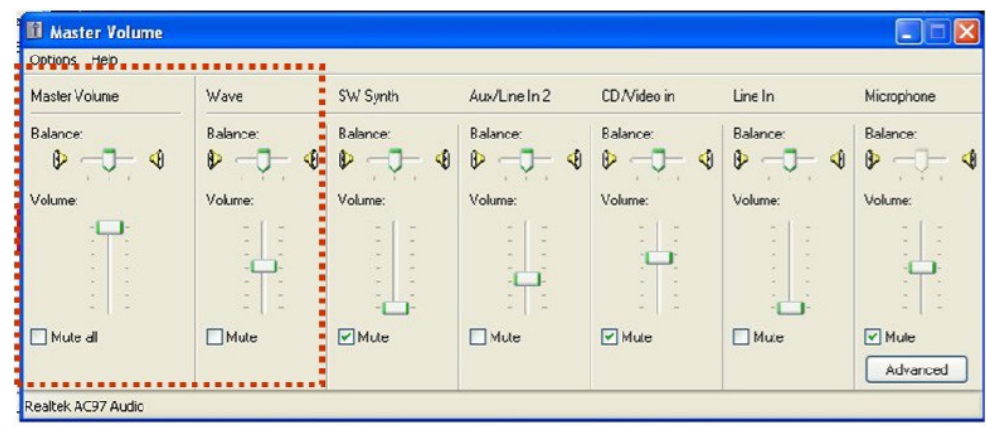

Рисунок 3.10 – Конфігурація виводу Realtek AC97.

3) Встановити рівні запису звукової карти, як показано на малюнку 3.8;

4) Обрати драйвер вхідного сигналу Spectrum Lab.

Наступними кроками є ті, які ви зазвичай треба зробити, щоб налаштувати і запустити SDR # і Spectrum Lab.

USB-пристрій RTL-ключа повинен бути підключений, а драйвер Zadig 10 встановлений перед запуском SDR. Частота повинна бути встановлена на 143,0495 МГц: це забезпечує приблизно 1 кГц зсув від передавача Грейвса таким чином, що ехо з нульовим допплерівським зсувом дасть звуковий сигнал при ~ 1 кГц, коли буде обрана верхня демодуляція смуги. див. мал.3.11[13] [14]:

Ця комбінація налаштувань призводить до відлуння з позитивним доплерівським зсувом (тобто від метеора який наближається, та повертає частоту> 143,050 МГц), щоб отримати профіль частоти спектральної лабораторії в правильному сенсі. Таким чином, метеор який наближається, буде виробляти слід водоспаду з частотою вище 1 кГц - таким чином, частоти, що перевищують «номінальну нульову швидкість повернення на 1 кГц», будуть у напрямку вгору. Див. рис. 3.12

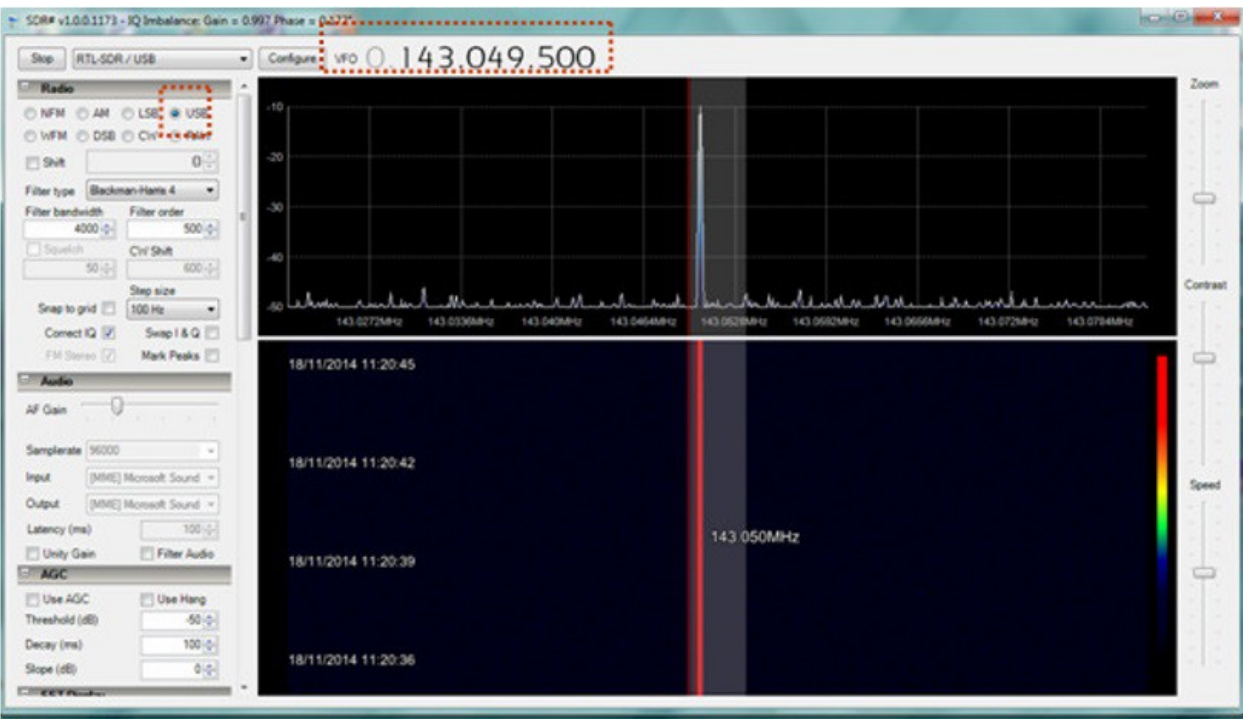

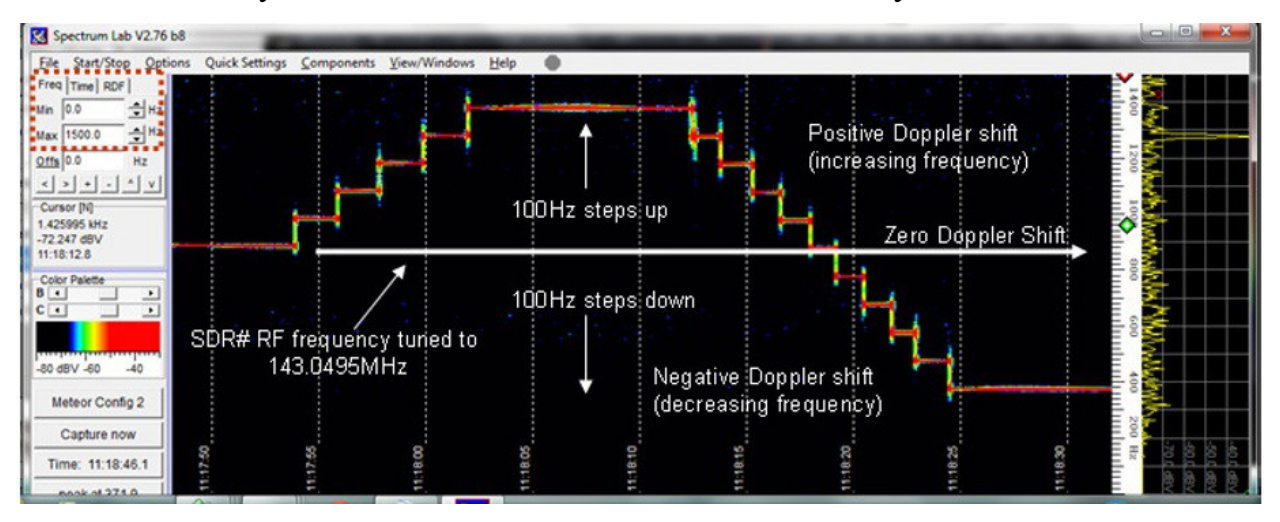

Рисунок 3.11 – Установка частоти та демодуляції для SDR #.

Рисунок 3.12 – Відображення водоспаду в спектральній лабораторії - «Правильний» доплерівський дисплей.

На цій фігурі відображений діапазон частот становить від 0 до 1,5 кГц з номінальною нульовою частотою доплера ~ 1 кГц. Цього налаштування достатньо для відображення більшості ехо-доплерівських характеристик.

Розглянемо другий варіант налаштування з використанням :

- Ноутбук Windows ;7
- HD-звукова картка IDT HD.

Цей приклад показує, що подібний підхід можна використовувати з Windows 7. У цьому випадку був використаний ноутбук HP з аудіо кодеком IDT HD. Керування звуковою платою було налаштовано, як показано на малюнку 3.13, де використовувалася функція Stereo Mix. Важливо пам'ятати, що треба вимикати вихідний канал лабораторії Spectrum, щоб уникнути зворотнього зв'язку.

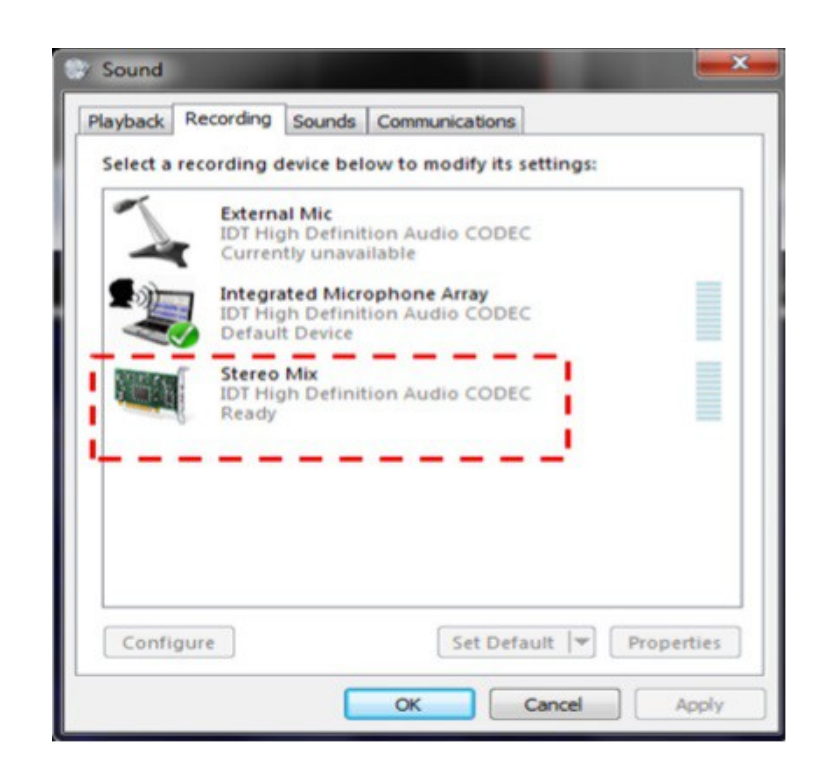

Рисунок 3.13 – Вибір Windows 7 і IDT HD «Звукова карта» функції Stereo Mix.

Рівень Stereo Mix може бути встановлений на значення близько 80%, як показано на малюнку 3.13.

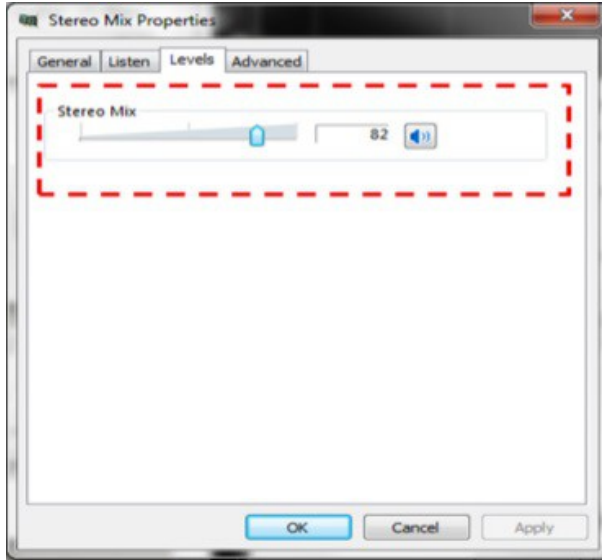

Рисунок 3.14 – Рівень Stereo Mix встановлений на відповідне значення.

Обов'язково треба обрати відповідний драйвер введення в Spectrum Lab!

Розглянемо третій варіант налаштування з використанням :

- Робочий стіл Windows 7;
- Звукова карта Realtek HD.

Це найскладніша система для налаштування, оскільки вона не має функції Mono або Stereo Mix і вимагає використання аудіокабелю для перехресного підключення вихідного потоку SDR до входу Spectrum Lab. З цією звуковою платою виходи та входи не є "доступними", поки 3,5 мм гнізда не вставляються у відповідний з'єднувач на передній або задній панелі комп'ютера. Тільки тоді, коли гнізда знаходяться на місці, система ідентифікує вхідні / вихідні канали і завантажує відповідні драйвери.

 Отже, перший крок дозволяє знайти гніздо для підключення навушників і підключити його до кабельного роз'єму. див. рис 3.15 (Буде змінюватися в залежності від конкретного комп'ютера та звукової карти, і для отримання відповідного перехресного з'єднання може знадобитися певне експериментування).

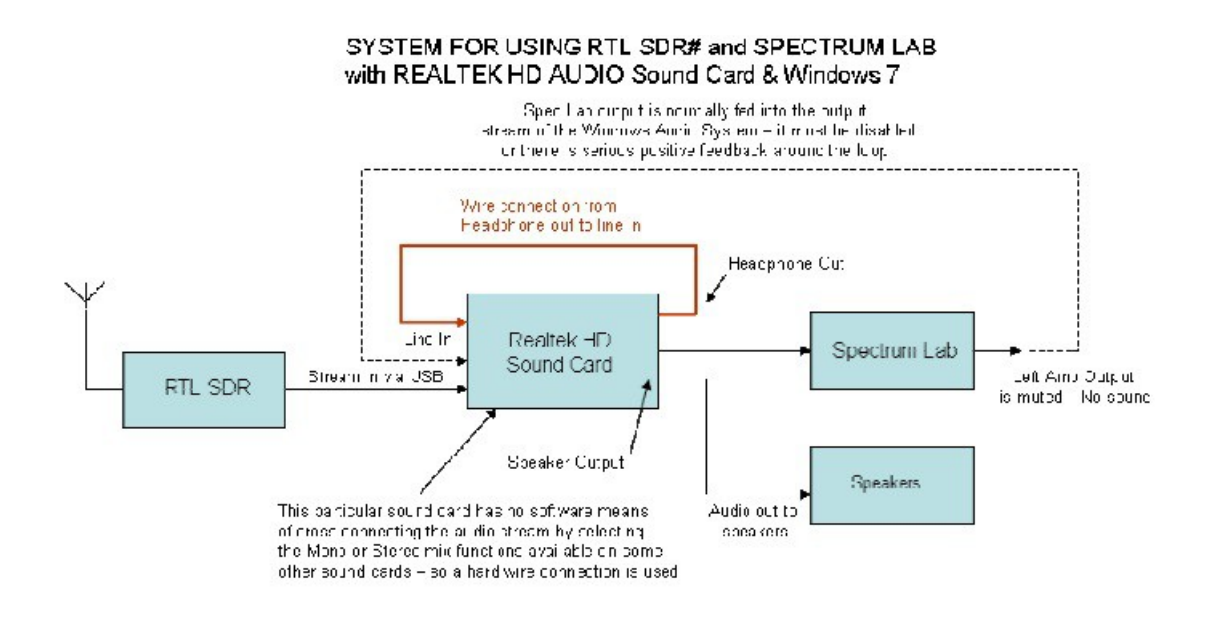

Рисунок 3.15 – Підключення до апаратного забезпечення - вхід для навушників з лінією.

На рисунку 3.16 показано, що вибрано виходи динаміків і навушників і один лінійний вхід.

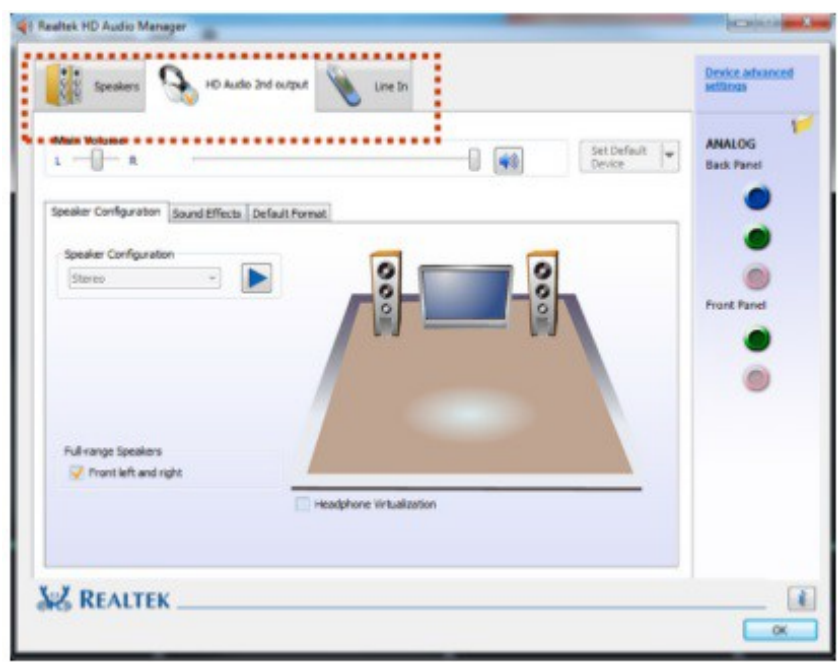

Рисунок 3.16 – Ідентифікація та вибір необхідних вхідних і вихідних каналів.

Коли кабель знаходиться на місці, і обрано необхідні вхідні та вихідні сигнали в діалоговому вікні звукової карти, рівні повинні бути встановлені наступним чином:

Необхідно вибрати вкладку Line input (Введення ліній) і встановити рівні запису і відтворення приблизно на 50%, як показано на рис. 3.17.

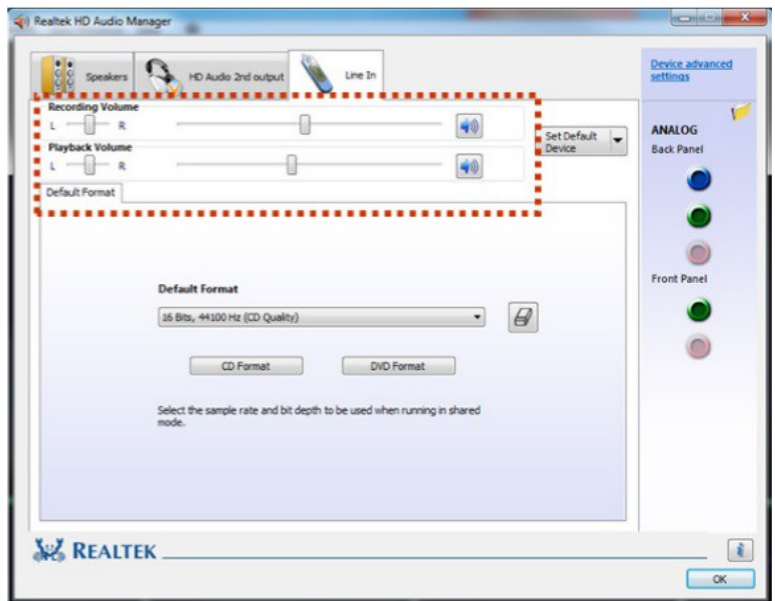

Рисунок 3.17 – Лінія в налаштуваннях.

Для того, щоб ця конфігурація працювала, необхідно відкрити діалогове вікно Додаткові параметри пристрою і вибрати опцію, показану на малюнку 3.18.

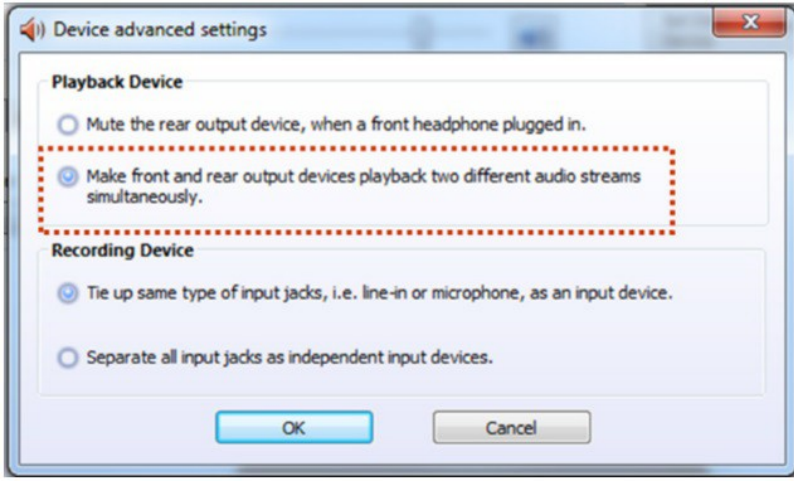

Рисунок 3.18 – Налаштування двох одночасних аудіо потоків.

Також необхідно вибрати правильний драйвер введення в Spectrum Lab, як показано на малюнку 3.19.

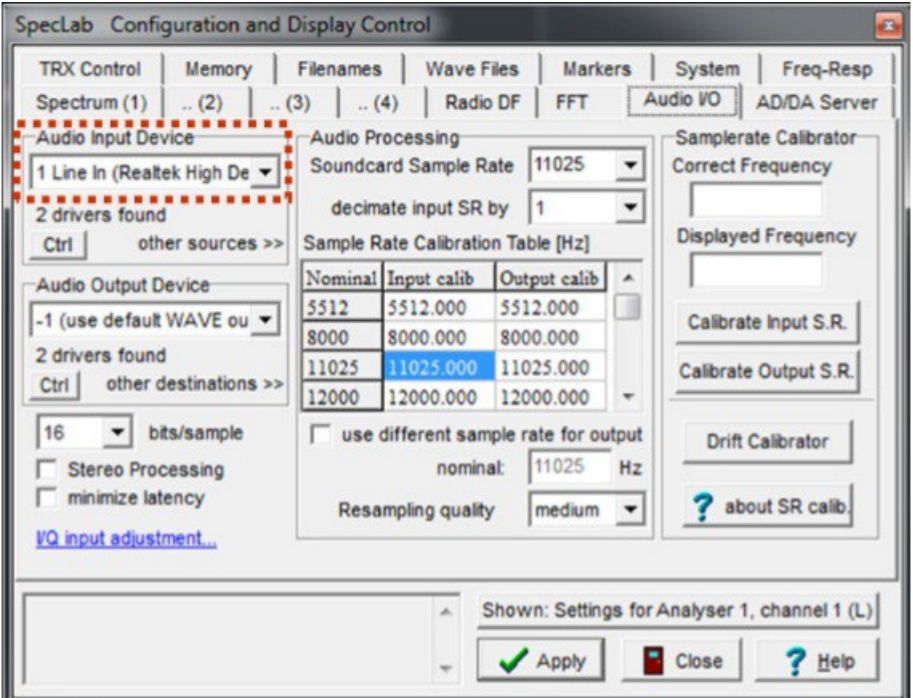

Рисунок 3.19 – Обрання відповідного драйвера введення в Spectrum Lab.

Використання цього методу вимагає, щоб головний процесор і відеопроцесор працювали як з SDR #, так і з Spectrum Lab. Обидва ці пункти вимагають значного обсягу оброблюваної потужності для обчислення сигналу перетворення Фур'є і відображення їх як ділянок водоспаду. У деяких старих комп'ютерах це може призвести до невдоволення дисплеїв і не забезпечить плавного вихідного аудіопотоку. Можна зменшити потребу в обробці ресурсів, уповільнюючи темпи водоспаду ділянок в обох програмах. Проблема тут полягає в тому, що нам потрібен досить високий коефіцієнт водоспаду в лабораторії Spectrum, щоб відобразити форму ехо метеора. Це означає, що нам потрібно сповільнити ділянку водоспаду SDR #, наскільки це можливо, оскільки це не первинна вихідна інформація.

Додаткова фільтрація в спектральній лабораторії вузька ділянка спектра SDR (ширина 2,5 МГц), що вибірково відображається лабораторією Spectrum для представлення метеорологічного відлуння, становить від 0 до 1,8 кГц. Можливо, що спектр шуму не є рівним через відповідь на демодуляцію USB. У цьому випадку спектр та ділянку водоспаду можна виправити за допомогою внутрішньої функції фільтра Spectrum Labs. Можна створити «спеціальну» форму фільтра, яка буде корегувати нерівномірне перекриття шуму, яке призводить до виправлення відображення інтенсивності ехо-сигналу.

Приклад відповіді фільтра показаний на малюнку 3.20. Відповідь фільтра може бути встановлена для виправлення будь-якого нерівномірного перекриття шуму, експериментуючи з інструментом форми огинаючої фільтра.

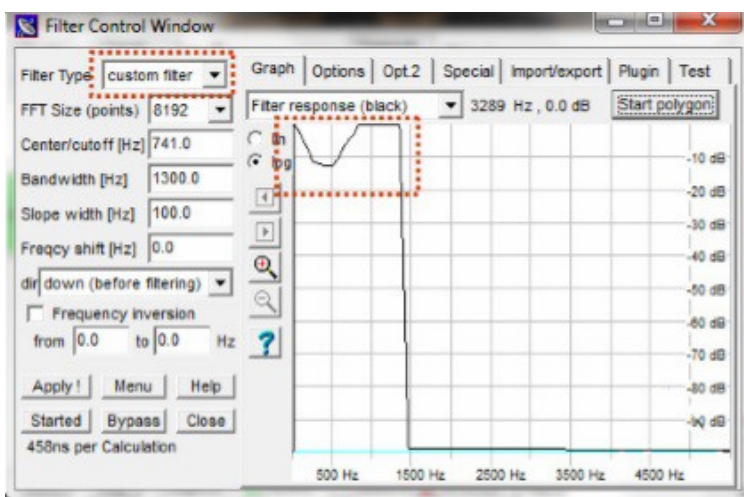

Рисунок 3.20 – Налаштування користувацького фільтра лабораторії спектру.

Звичайно, можна вибрати відповідні вікна дисплеїв SDR і Spectrum Lab і представити їх разом, як показано на малюнку 3.21.

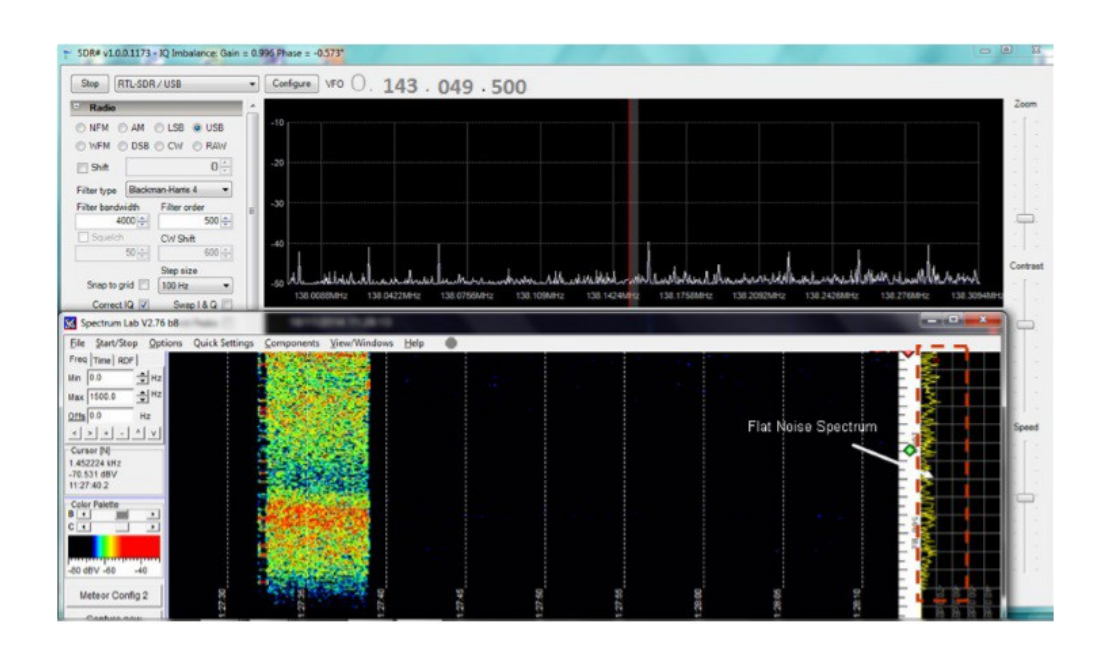

Рисунок 3.21 – Комбіновані SDR # і спектральний лабораторний дисплей.

#### 4 РЕЗУЛЬТАТИ ДОСЛІДЖЕНЬ

На трьох прикладах було показано, що можна розробити методику, яка дозволяє підключати до додатку DVB тюнер RTL2832 через програмне забезпечення SDR # до «Spectrum Lab». Це дає змогу проаналізувати і представити ехо-сигнали радіолокатора Meteor з радіолокації Graves таким же чином, як це було досягнуто за допомогою FunCube Dongle з лабораторією Spectrum.

 Визнано, що цей прийом усуває необхідність написання спеціального драйвера RTL, сумісного з Spectrum Lab. Ця техніка працює з різними звуковими картами, які запускаються на Windows XP і Windows 7.

Представлено три працюючих приклада, які показують детально, як слід налаштувати прикладне програмне забезпечення та параметри звукової карти Windows.

Дуже важливо вимкнути вихідний потік аудіо з лабораторії спектру, щоб уникнути неконтрольованого зворотного зв'язку через систему, що призводить до коливання. Це робиться шляхом встановлення вихідного підсилювача лівого підсилювача до – 100 дБ.

Дисплеї SDR # і Spectrum Lab можуть працювати паралельно, якщо використовуваний комп'ютер достатньо швидкий. Якщо виникають проблеми зі старими машинами, швидкість SDR # може зменшитися, оскільки це не головний дисплей.

Будь-які зміни площинності спектрального дисплея спектральної лабораторії та ділянки водоспаду можна виправити за допомогою відповідного спеціального цифрового фільтра. Це забезпечить рівномірне відображення амплітуди метеорних ехо-сигналів.

#### ВИСНОВКИ

У даній магістерській роботі були розглядані та описані сучасні методи дослідження параметрів метеорних об'єктів за допомогою ефекту Доплера. А саме, розглянуті принципи роботи доплерівських метеорологічних РЛС, проведений аналіз особливостей доплерівських метеорологічних вимірювань у радіолокації, розроблена лабораторна установка для реєстрації метеорних об'єктів,за допомогою програмного забезпечення Spectrum Lab для аналізу та представлення даних ехо-метеорів. За результатами досліджень можна зробити висновок, що лабораторна установка забезпечує рівномірне відображення амплітуди метеорних ехо-сигналів. Завдяки цим знанням ми зможемо отримувати потрібну нам інформацію ефективно використовувати їх у роботі з приймачем допплерівської цифрової метеорологічної РЛС.

#### ПЕРЕЛІК ДЖЕРЕЛ ПОСИЛАННЯ

1. Атмосферная турбулентность и моделирование распространения примесей / Под ред. Ф.Т.М. Ньистадта, Х.Ван Дона: Перевод с англ. – Л., Гидрометеоиздат, 1985. – 350 с.

2. Русов В.Д. Астрофизическая модель глобального климата земли / Русов В.Д., Глушков А.В., Ващенко В.Н. // – Київ: Наукова Думка. – 2003. – 212с.

3. Предприятие Intelsat URL : [https://ecoruspace.me/Intelsat.html \(дата](https://ecoruspace.me/Intelsat.html%20(%D0%B4%D0%B0%D1%82%D0%B0%20%D0%B7%D0%B2%D0%B5%D1%80%D0%BD%D0%B5%D0%BD%D0%BD%D1%8F%2012.05.2021) [звернення 12.05.2021](https://ecoruspace.me/Intelsat.html%20(%D0%B4%D0%B0%D1%82%D0%B0%20%D0%B7%D0%B2%D0%B5%D1%80%D0%BD%D0%B5%D0%BD%D0%BD%D1%8F%2012.05.2021) г)

4. Космічна програма «Discovery» URL : https://is.gd/ZBsYWa [\(дата](https://ecoruspace.me/Intelsat.html%20(%D0%B4%D0%B0%D1%82%D0%B0%20%D0%B7%D0%B2%D0%B5%D1%80%D0%BD%D0%B5%D0%BD%D0%BD%D1%8F%2012.05.2021) [звернення 12.05.2021](https://ecoruspace.me/Intelsat.html%20(%D0%B4%D0%B0%D1%82%D0%B0%20%D0%B7%D0%B2%D0%B5%D1%80%D0%BD%D0%B5%D0%BD%D0%BD%D1%8F%2012.05.2021) г)

5. Белоцерковський Г.Б. «Основы радиолокации и радиолокационные устройства». – М.: Советское радио, 1975. 336с..

6. Десятков Б.М. Определение некоторых характеристик источника аэрозольных примесей путем решения обратной задачи их распределения в атмосфере / Десятков Б.М., Сарманаев О.А., Бордулин А.И. и др. // Оптика атмосферы и океана, 1999. –  $N_2^2$ . – С.136 – 139.

7. Климатические характеристики условий распространения примесей в атмосфере: Справочное пособие / Под ред. Безуглой Э.Ю., Берлянда М.Е. – Л.: Гидрометеоиздат, 1983. – 328 с.

8. Комаров И.В. Сфероидальные и кулоновские сфероидальные функции/ И.В.Комаров, Л.И.Пономарев, С.Ю.Славянов.- М.: Наука, 1976.- 340С.

9. Бушуев Ф.И., Ворсин Г.В., Гринченко А.А., Калюжный Н.А., Шульга А.В. О возможности использования сигналов космического радара GRAVES для непрерывного контроля орбитальных параметров космических объектов на низких орбитах. Научно-исследовательский институт "Николаевская астрономическая обсерватория". 54030 г. Николаев, ул. Обсерваторная, 1. 29 – 31 жовтня 2013 р.

10. Theory of Meteor Reflection URL [:http://www.imo.net/radio/reflection](http://www.imo.net/radio/reflection) [https://ecoruspace.me/Intelsat.html \(дата звернення 12.05.2021](https://ecoruspace.me/Intelsat.html%20(%D0%B4%D0%B0%D1%82%D0%B0%20%D0%B7%D0%B2%D0%B5%D1%80%D0%BD%D0%B5%D0%BD%D0%BD%D1%8F%2012.05.2021) г)

11. SDR (Software Defined Radio) » rtl-sdr URL : <https://osmocom.org/projects/rtl-sdr/wiki/Rtl-sdr> [\(дата звернення 12.05.2021](https://ecoruspace.me/Intelsat.html%20(%D0%B4%D0%B0%D1%82%D0%B0%20%D0%B7%D0%B2%D0%B5%D1%80%D0%BD%D0%B5%D0%BD%D0%BD%D1%8F%2012.05.2021) г)

12. YELLOWSHOES: A BROWSER BASED HD RADIO / NRSC-5 USER INTERFACE URL : [https://www.rtl-sdr.com](https://www.rtl-sdr.com/) [\(дата звернення 12.05.2021](https://ecoruspace.me/Intelsat.html%20(%D0%B4%D0%B0%D1%82%D0%B0%20%D0%B7%D0%B2%D0%B5%D1%80%D0%BD%D0%B5%D0%BD%D0%BD%D1%8F%2012.05.2021) г)

13. Zadig.USB driver installation made easy URL : [Zadig - USB driver](https://zadig.akeo.ie/) [installation made easy \(akeo.ie\)](https://zadig.akeo.ie/) [\(дата звернення 12.05.2021](https://ecoruspace.me/Intelsat.html%20(%D0%B4%D0%B0%D1%82%D0%B0%20%D0%B7%D0%B2%D0%B5%D1%80%D0%BD%D0%B5%D0%BD%D0%BD%D1%8F%2012.05.2021) г)

14. Raspberry Pi decoder now available URL [:Welcome to the FUNcube Web](https://funcube.org.uk/) [Site](https://funcube.org.uk/) [\(дата звернення 12.05.2021](https://ecoruspace.me/Intelsat.html%20(%D0%B4%D0%B0%D1%82%D0%B0%20%D0%B7%D0%B2%D0%B5%D1%80%D0%BD%D0%B5%D0%BD%D0%BD%D1%8F%2012.05.2021) г)